## **TELECOMMUNICATIONS SERVICE REQUEST (TSR)**

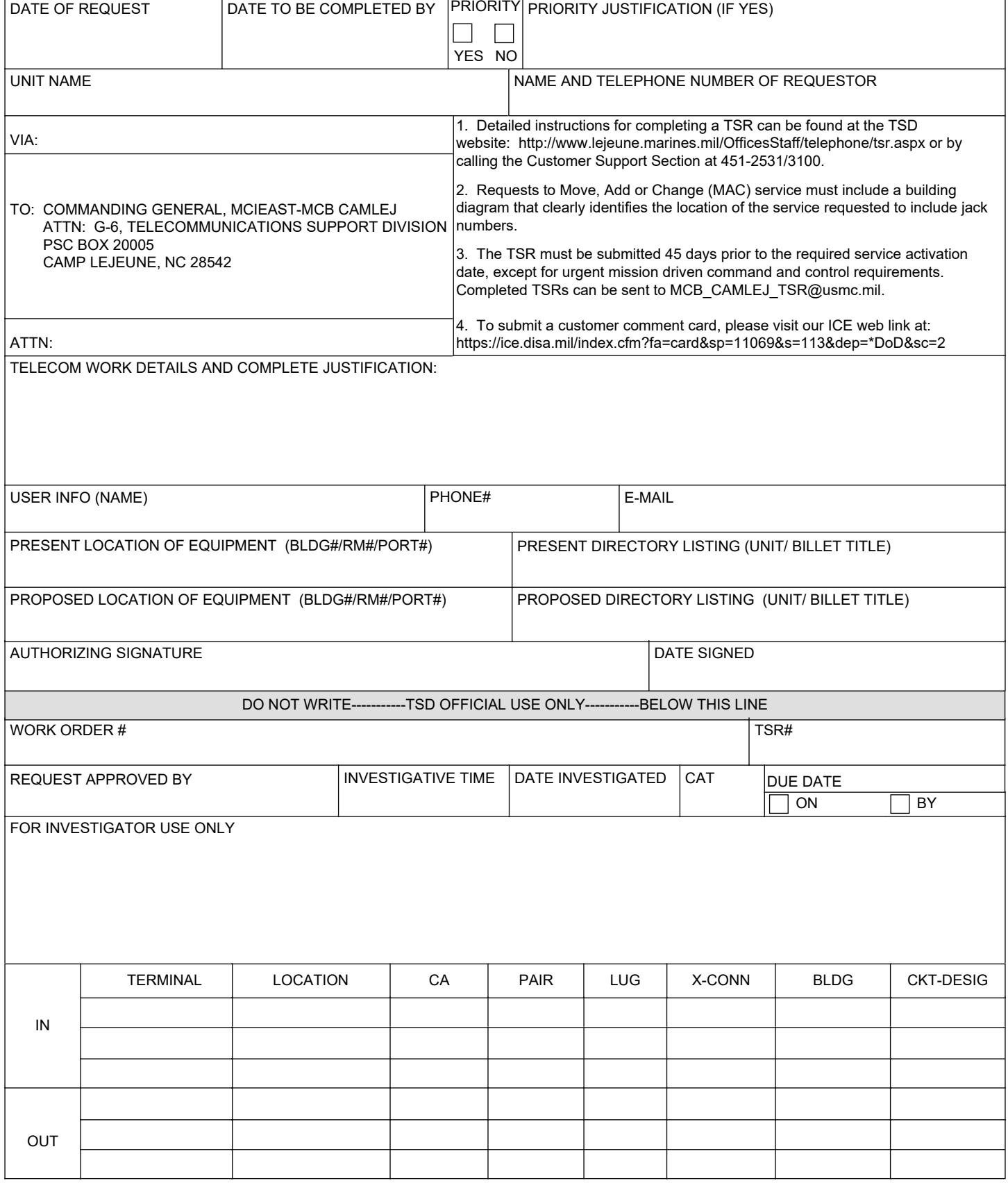